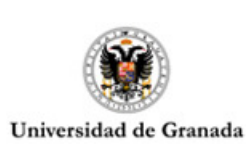

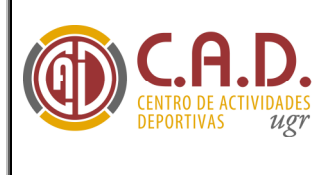

NORMATIVA ESPECÍFICA TR.PAS – PDI PÁDEL

DOCUMENTOS DE APÒYO

## XXII TROFEO RECTOR PÁDEL P.A.S. – P.D.I. 2012/2013

# NORMAS ESPECÍFICAS DE COMPETICIÓN

#### Requisitos de participación.

Podrán participar única y exclusivamente el P.A.S, P.D.I de la Universidad de Granada. Es necesario tener la Ficha Deportiva del Centro de Actividades Deportivas (C.A.D.) del curso 2012/2013.

#### Fecha de inscripción.

Comienzo inscripción: 20 de Noviembre de 2012 (Vía web del C.A.D). Fecha tope de inscripción: 20 Diciembre de 2012 a las 14h

#### Fecha de competición.

No antes de Febrero de 2013. El Á.C.C. notificará a los participantes inscritos vía e-mail y a través de su página web de las fechas de competición, una vez éstas sean establecidas.

Consultar próximamente pág. web del C.A.D.: <http://cad.ugr.es/>

Los partidos se disputarán normalmente de lunes a viernes en horario de tarde. No obstante la organización, en función de la ocupación de la instalación y de la incompatibilidad de horarios por parte de los jugadores, podrá programar partidos fuera de dicha franja horaria.

#### Instalación.

Pistas de pádel Campus Universitario de Cartuja.

#### Inscripción.

Los capitanes/delegados de los equipos interesados en participar en el Trofeo Rector P.A.S – P.D.I. así como los interesados en participar en competiciones individuales (Tenis, Pádel) , deben hacer la inscripción, en la modalidad en que deseen participar, a través de la "Gestión de Competiciones OnLine " que podrán encontrar en nuestra pagina web del C.A.D. <http://cad.ugr.es/ >la cual permite, a los capitanes/delegados de los equipos tener acceso a: inscripción de equipos, alta de jugadores, consultar calendarios, ver resultados, recibir notificaciones, gestionar solicitudes de aplazamientos, ver jugadores sancionados, etc.

El delegado/capitán ha de estar obligatoriamente en posesión de la ficha deportiva del C.A.D. 2012/13\* antes de proceder a dar de alta el equipo o inscribirse individualmente a una competición, en caso de no tener la ficha, la aplicación online no permitirá dicha inscripción.

\*El e-mail que el capitán/delegado proporcionó a la hora de sacarse la Tarjeta deportiva del C.A.D 2012/ 2013 será su usuario para poder registrarse en la página web del C.A.D

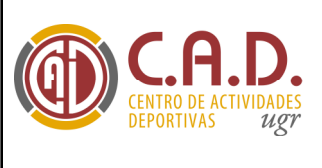

Una vez se esté en posesión de la tarjeta del C.A.D., el delegado/capitán de cada equipo accederá a la página web del C.A.D. para dar de alta al equipo (Fútbol Sala, Baloncesto y Pádel) o bien para darse de alta en Tenis. Para ello:

- Entrará en la página web del C.A.D. < http://cad.ugr.es/>

NORMATIVA ESPECÍFICA TR.PAS – PDI PÁDEL

DOCUMENTOS DE

- En el campo usuario, introducirá el e-mail que facilitó a la hora de sacarse la tarjeta deportiva del C.A.D. 2012-13. El campo contraseña se dejará vacío. Pulsar enviar.
- Automáticamente se generará una contraseña que será enviada a su correo electrónico.
- Volvemos a la página web del C.A.D. e introducimos de nuevo el usuario (e-mail) y la contraseña que se nos envío por correo y pulsamos enviar.
- Seleccionamos competiciones.
- Seleccionará el Trofeo en el que desee inscribir el equipo, en este caso Trofeo PAS-PDI.
- Seleccionará la modalidad deportiva en la cual desee participar, ejemplo Baloncesto.
- Seleccionará crear equipo.
- Se procederá a rellenar toda la información para inscribir el equipo (Fútbol Sala,Baloncesto y Pádel) o bien inscribirse individualmente a una modalidad deportiva (Tenis).
	- Fútbol Sala y Baloncesto: nombre equipo Y los datos de dos capitanes (capitán 1 y capitán 2: Nombre, apellidos, Dni, nº ficha, e-mail\* y estudios).
	- Pádel: Se considerará un equipo, la inscripción de la pareja se hará como capitán 1 y capitán 2 : Nombre, apellidos, Dni, nº ficha, e-mail\* y estudios, además del nombre del equipo.
	- Tenis: se rellenaran solo los Nombre, apellidos, Dni, nº ficha, e-mail\* y estudios datos del interesado.
- \*Los E-mail, de ambos capitanes, deben coincidir con los que se facilitaron a la hora de sacarse la tarjeta deportiva del CAD 2012-2013. A la hora de inscribir jugadores se seguirá el mismo criterio.
- Seleccionará enviar.

Una vez enviada la solicitud online de inscripción del equipo: El A.CC. recibirá notificación de dicha solicitud de inscripción y procederá a validar el equipo o inscripción a deporte individual(tenis etc.), momento en el cual, la inscripción se considerará en firme.

El C.A.D. no se hace responsable de datos falsos o erróneos de los jugadores que el capitán/delegado del equipo facilite a través de la aplicación online, ni de las futuras responsabilidades que se pudiesen derivar por tal motivo.

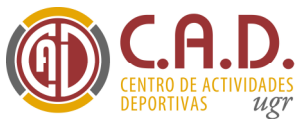

### Sistema de competición.

- Una vez terminada la fase de inscripción, y en función del número de parejas inscritas, se decidirá el sistema de competición. En cualquier caso las modalidades de competición serán: Masculina y Femenina (no equipos mixtos), con eliminatorias con cabezas de serie, o liga de grupos, según el criterio del Director Técnico.
- Se exigirá un número mínimo de 8 parejas inscritas, en caso contrario la organización podrá suspender la competición.
- Los partidos se jugarán al mejor de tres sets (dos ganados). Habrá Tie Break (muerte súbita) en todos los sets.
- El calentamiento, en la cancha de juego (peloteo) no excederá de 5 minutos.
- El equipo ganador, comunicará el resultado del encuentro directamente al Juez Árbitro del Torneo o en su ausencia al Á. de Competiciones, en el plazo máximo de 48 horas hábiles.
- Si es necesario aplazar algún partido, se deberá poner en conocimiento del Juez Árbitro o en su defecto el Á.CC. los cuales estudiaran la viabilidad del aplazamiento y en caso de aceptarse el aplazamiento propondrán una nueva fecha para la celebración del mismo que no altere el normal desarrollo del resto de la competición.
- La organización, podrá introducir las modificaciones que estime oportunas, que permitan la realización del XXII TR. Pádel. PAS. - PDI .
- En los distintos deportes, se aplicarán los  $\leq$ Reglamentos Técnicos> de las respectivas federaciones, sin perjuicio de lo establecido en las < Normas Generales de Competición del XXII Tr. Rector P.A.S.-P.D.I.> y en sus Normas Específicas de Competición en las diferentes modalidades deportivas.
- El Comité de Competición y Apelación será el establecido en la <*Normativa General del XXII* Tr Rector P.A.S.- P.D.I.>

#### Vestimenta.

Todos los participantes jugaran con la ropa deportiva y el calzado apropiado para la instalación.

#### Director técnico.

- A designar por la organización.

- El Juez Árbitro (Director Técnico) podrá introducir las modificaciones que estime oportunas, que permitan la realización del XXII Trofeo Rector PAS-PDI de Pádel.

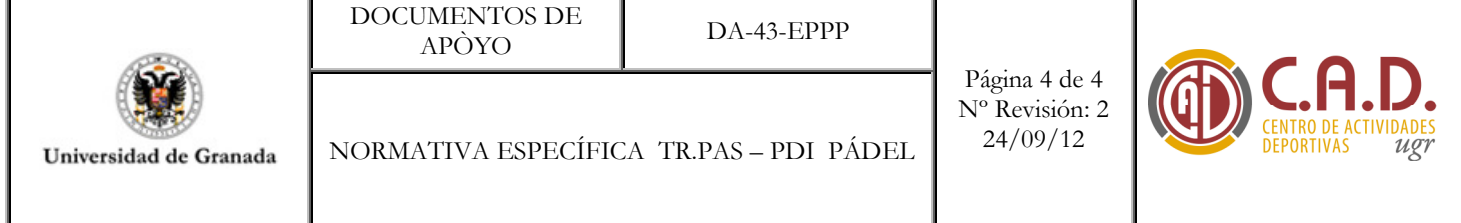

Área de Competiciones (A.CC.) Centro de Actividades Deportivas (C.A.D.) Universidad de Granada Pabellón I, Profesor Juan Ossorio s/n Campus de Fuentenueva Tfs: 958.24.23.91 – 958.24.99.48

> <sup>&</sup>lt;http://cad.ugr.es/ <sup>&</sup>gt; competicionescad@ugr.es